# **QGIS Application - Bug report #4259 Get "no password supplied" error but cannot provide one**

*2011-09-04 03:39 PM - Aren Cambre*

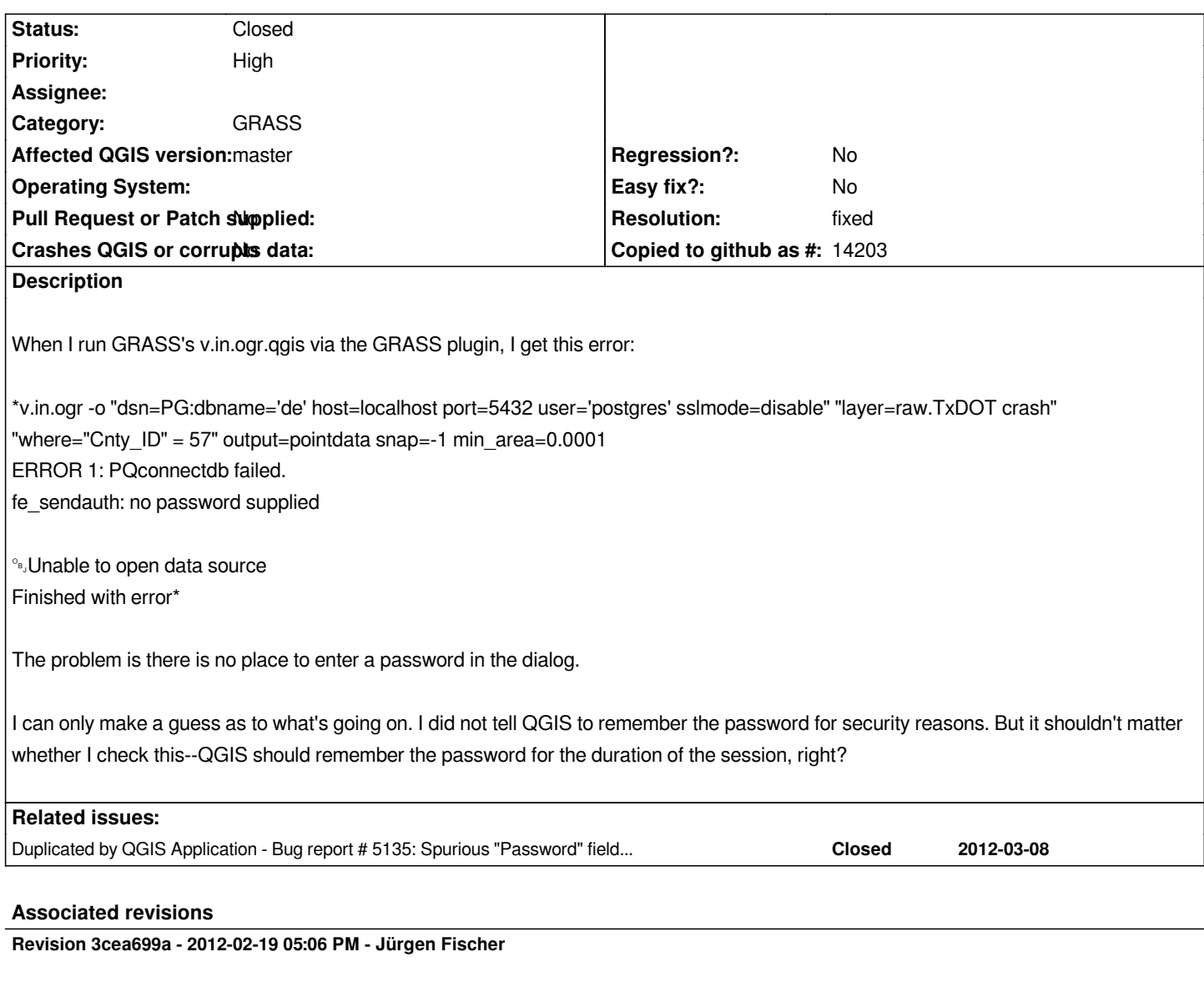

## **History**

*fix #4259*

# **#1 - 2011-09-04 04:05 PM - Aren Cambre**

*Confirmed: when the DB connection is set to remember the password, GRASS has no problem. This seems like a problem when you're dealing with sensitive data; it's preferable to not have the password stored in clear text on the hard drive.*

#### **#2 - 2011-09-05 12:17 AM - Giovanni Manghi**

#### *Aren Cambre wrote:*

*Confirmed: when the DB connection is set to remember the password, GRASS has no problem. This seems like a problem when you're dealing with sensitive data; it's preferable to not have the password stored in clear text on the hard drive.*

*is this really a QGIS problem or a GRASS one? Did you try to import a Postgis vector into native GRASS?*

#### **#3 - 2011-09-05 01:05 AM - Paolo Cavallini**

- *Status changed from Open to Rejected*
- *Resolution set to invalid*

*You have to define connection parameters to the DB before running the command.*

#### **#4 - 2011-09-05 06:44 AM - Aren Cambre**

*- Resolution deleted (invalid)*

*This is minimally a UI bug.*

*A user may decline to save the password in the connection if he doesn't want the password stored on clear text on the hard drive. This is is a valid measure to increase security. If this happens, QGIS prompts the user the first time the connection is accessed in the user session.*

*The UI problem is twofold:*

*1. Nowhere in the UI does it tell me that I needed to save the password in the connection for GRASS to work.*

*2. If I didn't save the password, I have no opportunity to re-enter a password.*

And I don't think it's a UI problem. Even if I don't save the password in the connection, QGIS *does know* the password for the duration of the QGIS *session. How do I know? After I type in a password for the first time, all subsequent accesses to the same connection don't re-prompt me for the password. So if QGIS "remembers" the password for the user session, why can't it share it with GRASS when it fires off a GRASS module?*

#### **#5 - 2011-09-05 06:47 AM - Paolo Cavallini**

*- Resolution set to invalid*

*GRASS does not use, by design, QGIS connection. Please read GRASS docs.*

#### **#6 - 2011-09-05 07:01 AM - Aren Cambre**

- *File posrgresConnection.png added*
- *Resolution deleted (invalid)*

*I understand. QGIS constructs a connection string for GRASS, which is passed to GRASS in the command line.*

*That's not the issue.*

*The problem is if I don't check* **Save Password** *in the* **Create a New PostGIS connection** *dialog (what you get after hitting* **New** *or* **Edit** *in the* **Add PostGIS Table** *dialog) in QGIS when setting up a connection--way before I can even think about doing anything with GRASS--then QGIS declines to provide the password to GRASS.*

*Why does does saving the password have anything to do with whether QGIS provides the password to GRASS? There is no logical connection between the two, hence it's unintuitive.* **It's not explained anywhere in the UI.**

*QGIS should do one of:*

 *1. Provide the password to GRASS even if it's not saved in the connection. QGIS does know the password if I've opened the PostGIS layer upon which I*

*want it to operate. QGIS prompted me for a password when I opened the layer. See the attached image.*

 *2. When I invoke a GRASS module and I didn't save the password in the connection file, allow me the opportunity to specify a password instead of just causing an error.*

 *3. At least inform me of the problem, that QGIS can't give GRASS the password because QGIS needs me to* **save** *the password in the connection before invoking grass.*

*If you keep this as invalid, you're saying that:*

 *1. Only the least secure state for password management is valid for interacting with GRASS.*

 *2. The UI is not going to tell anyone about this, nor will it allow the user to provide a password to GRASS, forcing more secure users to play a large guessing game every time they invoke GRASS.*

# **#7 - 2012-02-18 04:32 PM - Aren Cambre**

*- Affected QGIS version set to master*

*- Crashes QGIS or corrupts data set to No*

*Any chance this can be reconsidered? At a minimum, the UI could be improved to make this more clear to users.*

# **#8 - 2012-02-21 12:26 AM - Jürgen Fischer**

*- Resolution set to fixed*

*- Status changed from Rejected to Closed*

#### **Files**

*posrgresConnection.png 27.4 KB 2011-09-05 Aren Cambre*